# ǿетевой уровень

МАРШРУТИЗАЦИЯ, IP-АДРЕСАЦИЯ, РАЗБИЕНИЕ IP-СЕТЕЙ НА ПОДСЕТИ

# Ǻодель OSI, стек протоколов TCP/IP

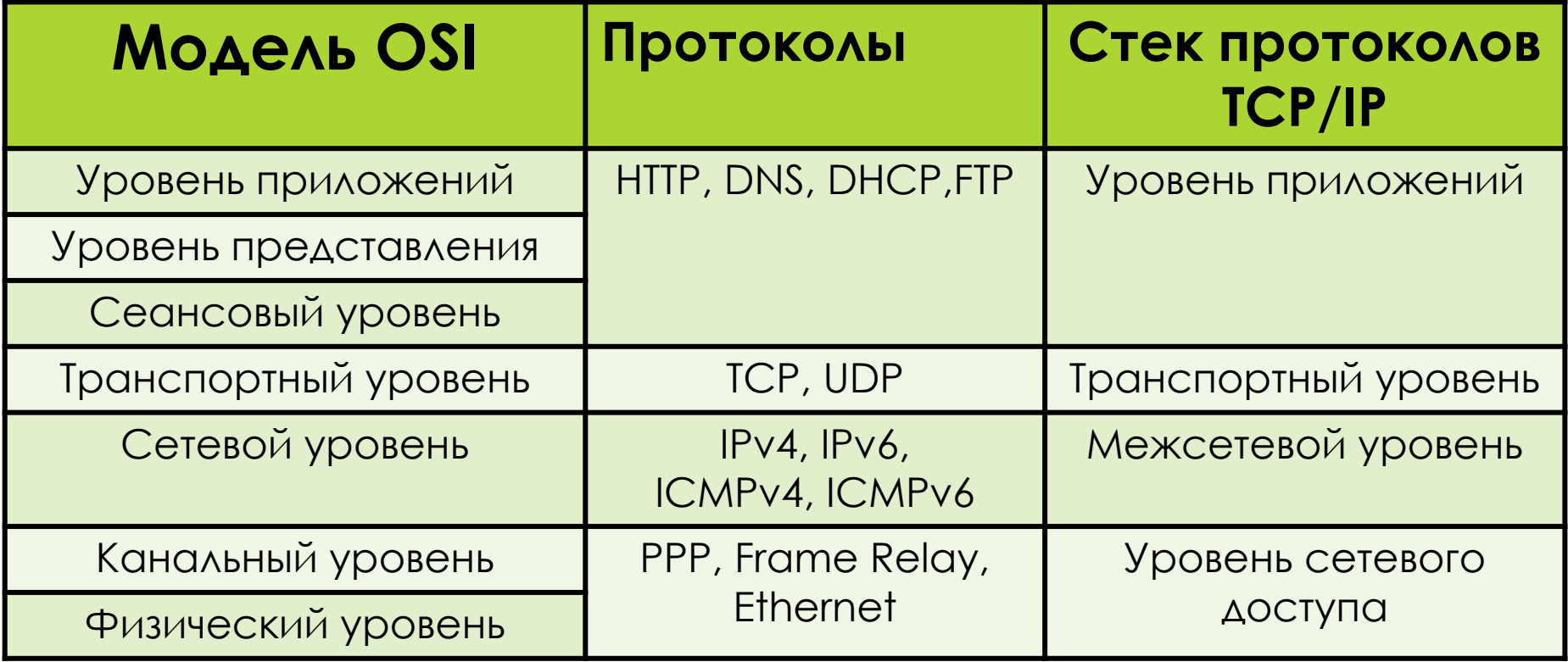

# Сетевой уровень

► Сетевой уровень (3 уровень модели OSI) предоставляет сервисы, позволяющие конечным устройствам обмениваться данными по сети.

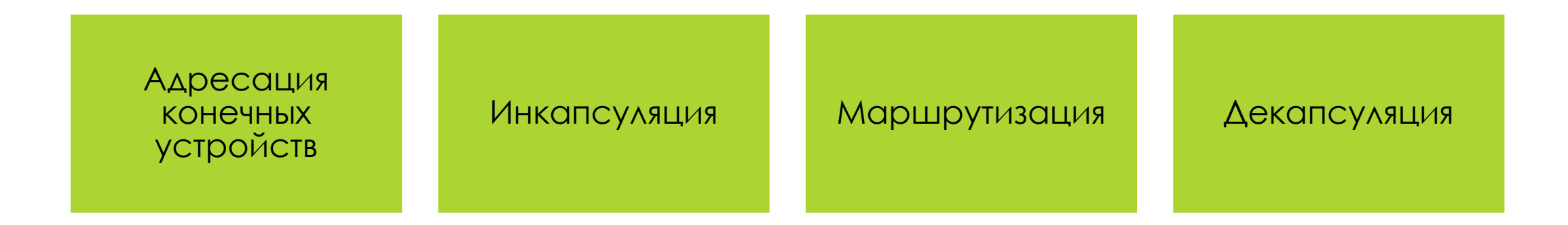

# Сетевой уровень

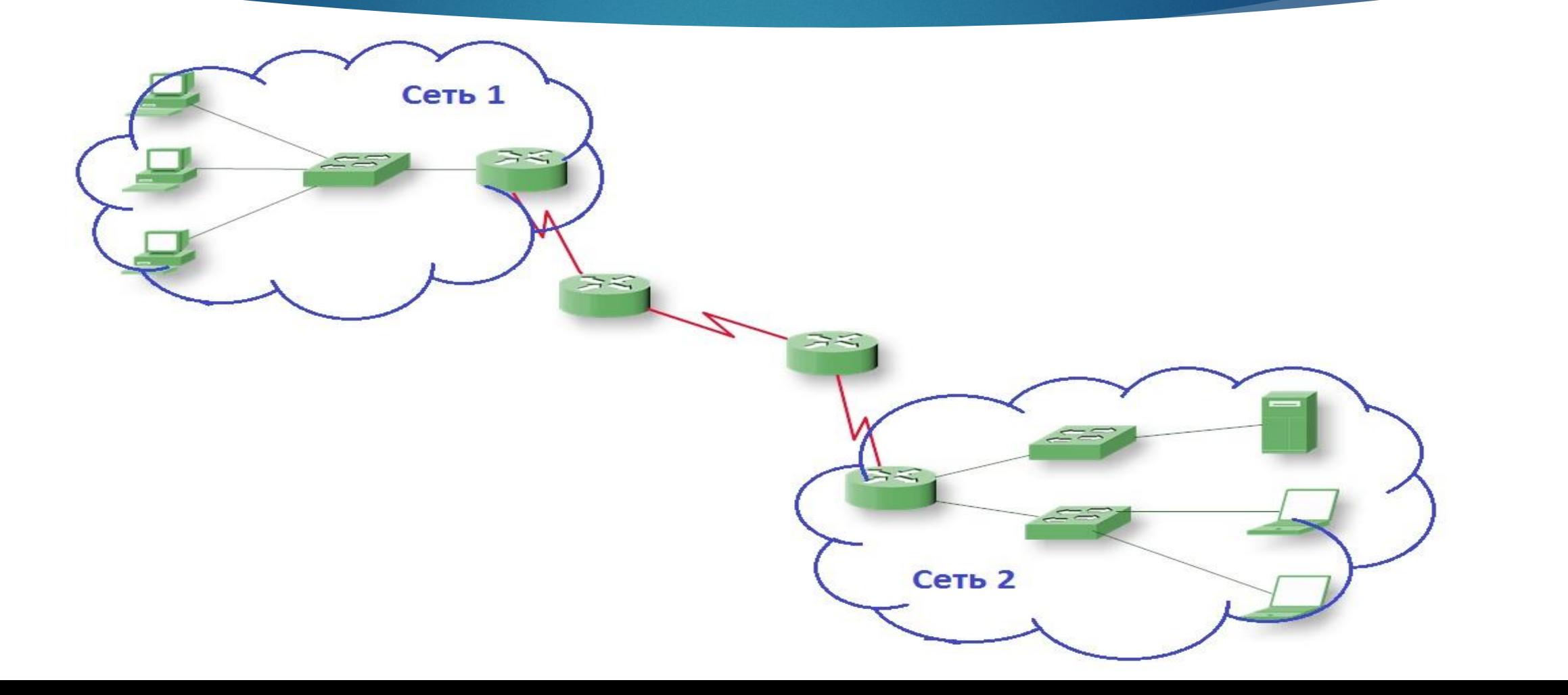

#### ǽротоколы сетевого уровня

- ► **Маршрутизируемый** это любой сетевой протокол, адрес сетевого уровня которого предоставляет достаточное количество информации для доставки пакета от одного сетевого узла другому на основе используемой схемы адресации.
- ► **Маршрутизации** это протокол, который поддерживает маршрутизируемые протоколы и предоставляет механизмы обмена маршрутной информацией.

#### ǽротокол межсетевого взаимодействия

- ► **IP (Internet Protocol)** межсетевой маршрутизируемый протокол сетевого уровня стека TCP/IP. Именно IP стал тем протоколом, который объединил отдельные компьютерные сети во всемирную сеть Интернет. Неотъемлемой частью протокола является *адресация* сети
	- $internet of beA$ иненная сеть
	- Основа сети Интернет

# ǽротокол межсетевого взаимодействия

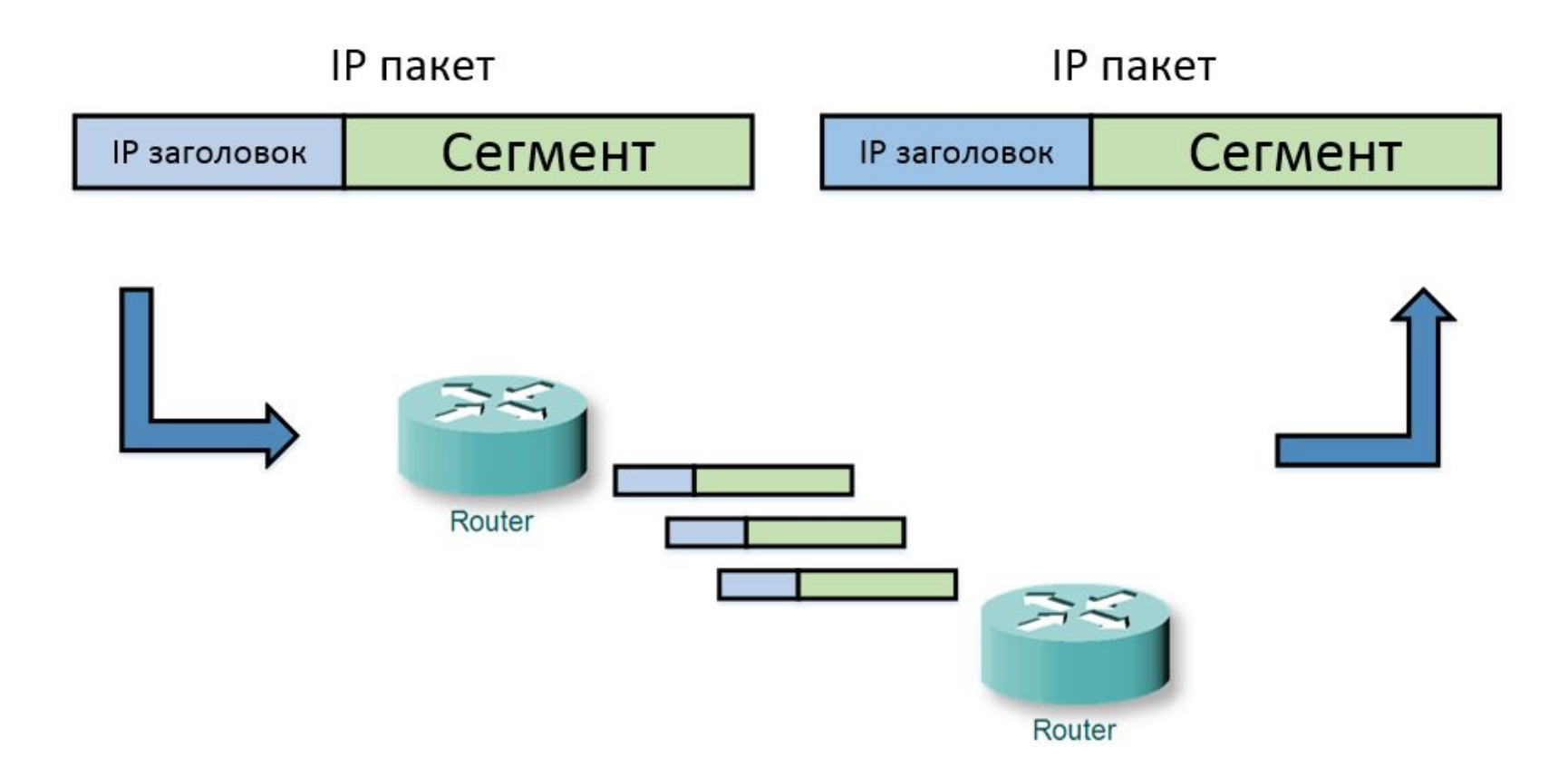

# Характеристики IP

- ► Ǽбъединение сетей
- ► ǻе зависит от среды
- ► Качество обслуживания
- ► ǽередача без установления соединения
	- ► ǻет гарантии доставки
	- ► ǽроизвольный порядок доставки

## Версии IP протокола

#### ► **ǽротокол IP версии 4 (IPv4)**

- ► Длина IP-адреса 4 байта
- ► Используется сейчас

#### ► **ǽротокол IP версии 6 (IPv6)**

- ► Длина IP-адреса 16 байт
- Вводится в эксплуатацию

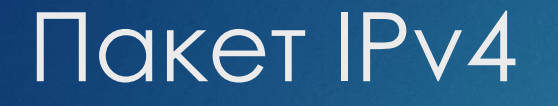

- Пакет IPv4 состоит из двух частей:
	- ► **заголовок IP**: определяет характеристики пакета;
	- ► **полезная нагрузка**: содержит информацию сегмента уровня 4 и пользовательские данные

# **Пакет IPv4**

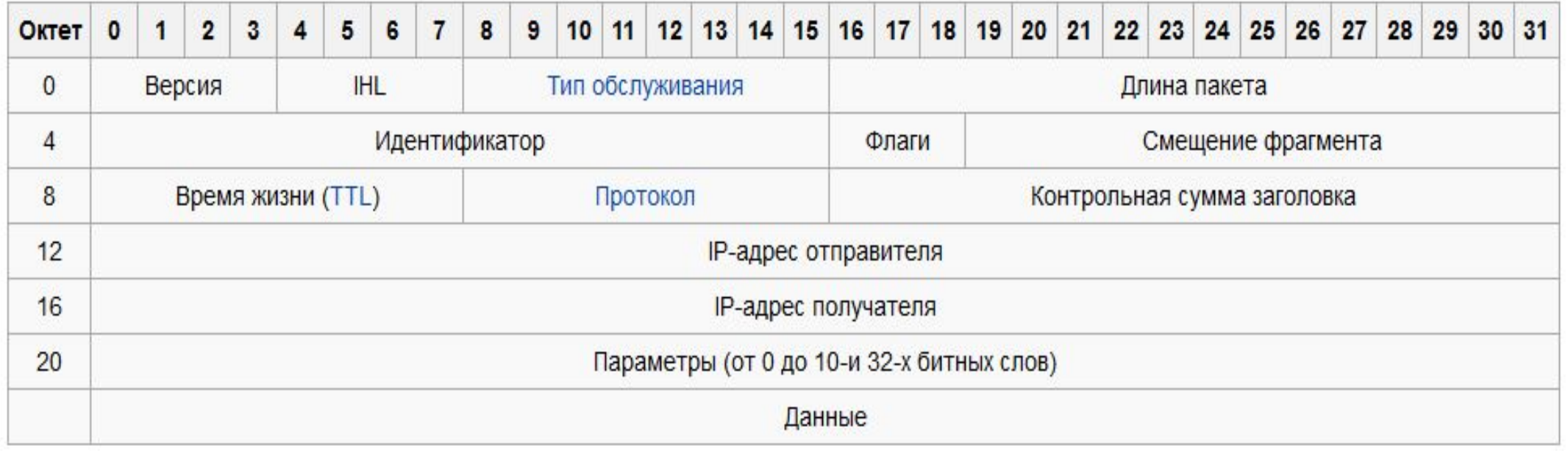

#### Пример заголовка IPv4

I Frame 1: 92 bytes on wire (736 bits), 92 bytes captured (736 bits) on interface 0

E Ethernet II, Src: IntelCor\_24:89:8e (fc:f8:ae:24:89:8e), Dst: Broadcast (ff:ff:ff:ff:ff:ff)

□ Internet Protocol Version 4, Src: 10.1.11.184 (10.1.11.184), Dst: 10.1.11.255 (10.1.11.255)

Version: 4

Header Length: 20 bytes

⊞ Differentiated Services Field: 0x00 (DSCP 0x00: Default: ECN: 0x00: Not-ECT (Not ECN-Capable Transport)) Total Length: 78

Identification: 0x786a (30826)

 $\text{E}$  Flags: 0x00

Fragment offset: 0

Time to live: 128

Protocol: UDP (17)

E Header checksum: 0x967c [validation disabled]

Source: 10.1.11.184 (10.1.11.184)

Destination: 10.1.11.255 (10.1.11.255)

[Source GeoIP: Unknown]

[Destination GeoIP: Unknown]

E User Datagram Protocol, Src Port: 137 (137), Dst Port: 137 (137)

```
F NetBIOS Name Service
```
#### Адресация

- Адресация это основная функция протоколов сетевого уровня, которая позволяет узлам обмениваться данными вне зависимости от того, находятся ли узлы в одной или нескольких сетях.
- ► IP-протокол версии 4 (IPv4) и IP-протокол версии 6 (IPv6) обеспечивают иерархическую адресацию пакетов, которые служат для передачи данных.

#### IP - адрес

- ► IP адрес уникальный сетевой адрес узла в компьютерной сети, построенной по протоколу IP.
- ► IP-адрес (v4) состоит из 32-бит. IP-адрес (v6) состоит из 128-бит.
- ► Всего теоретически IPv4-адресов может быть:

 $2^{32} = 2^{10*}2^{10*}2^{10*}2^2 = 1024*1024*1024*4 \approx 1000*1000*1000*4 = 4$  млрд.

- ► IP адрес обычно записывается в виде четырех десятичных номеров, разделенных точками: 192.168.0.8
- ► В двоичном представлении IP адрес записывается в виде четырех октетов, разделенных точками 11000000.10101000.00000001.00001000

#### IP - адрес

- ► 1 октет 8 бит
- ► Значение в каждом октете может быть от 0 до 255 в десятичном представлении или от 00000000 до 11111111 в двоичном представлении.
- ► ǽреобразование двоичных октетов в десятичное представление:
	- ► 1 1 1 1 1 1 1 1
	- $1286432168421$   $(128 + 64 + 32 + 16 + 8 + 4 + 2 + 1)$
	- $-01000000$
	- $-064000001(0+64+0+0+0+0+0+1)$

# Формат IP-адреса

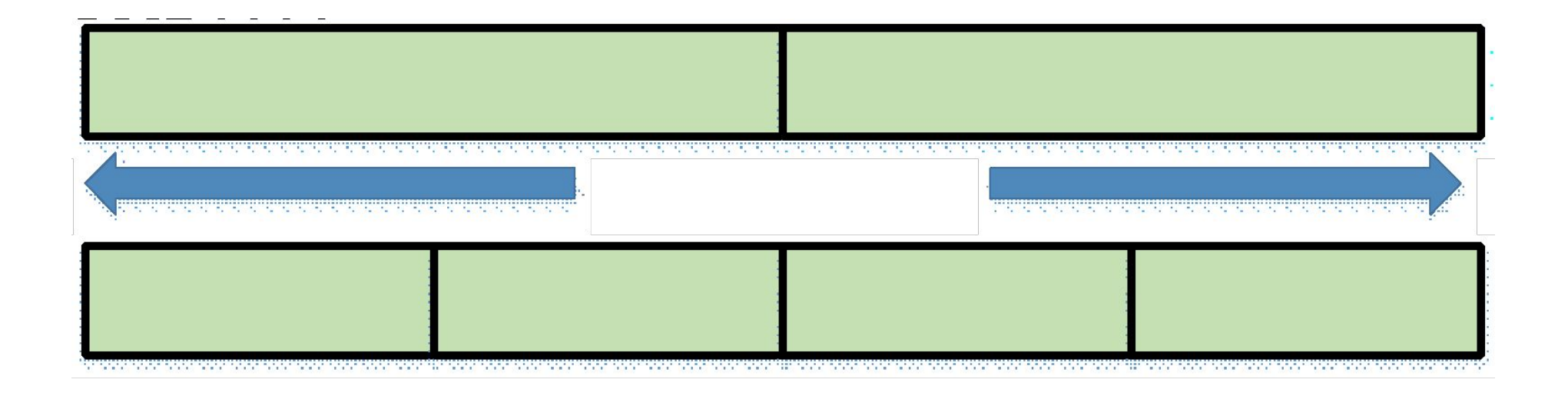

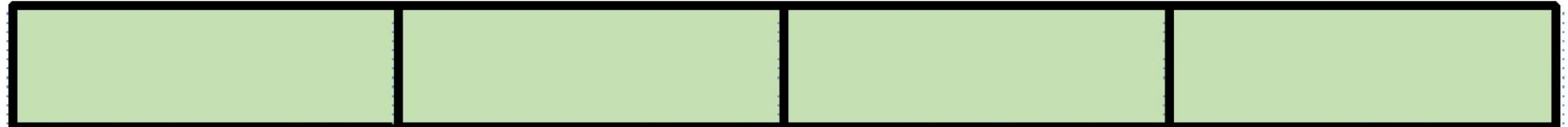

## Номер сети, номер узла

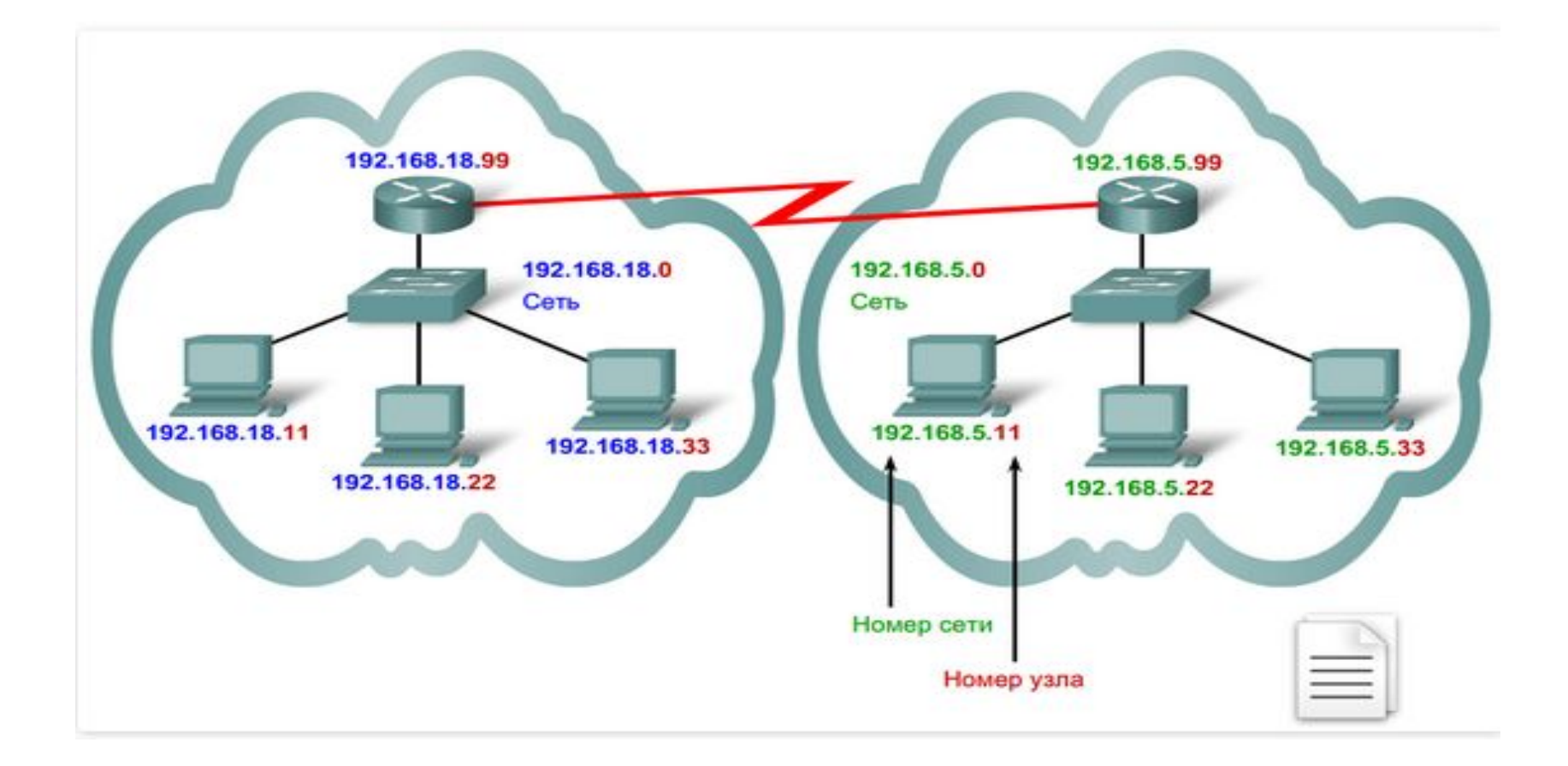

# Где номер узла? Где номер сети?

► **Классовая IP адресация** —используется фиксированная маска подсети, поэтому класс сети всегда можно идентифицировать по первым битам. Нерациональный подход

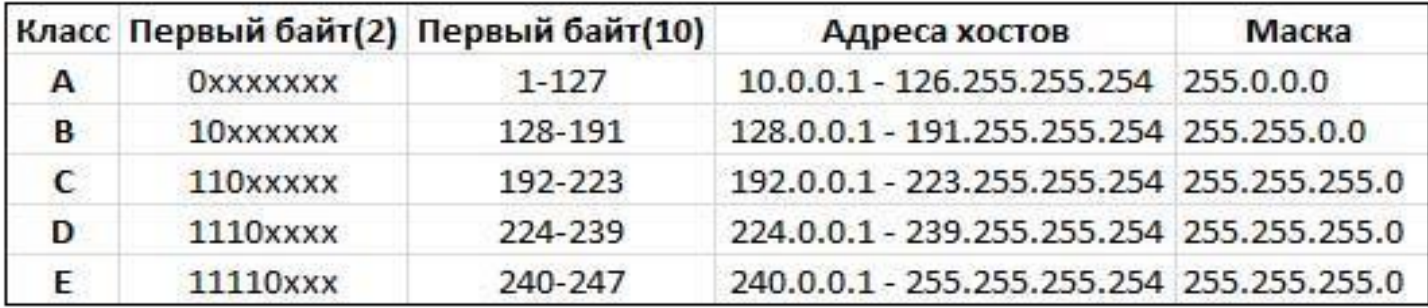

► **Бесклассовая IP адресация (***Classless Inter-Domain Routing — CIDR)* используются маски подсети переменной длины (*variable length subnet mask* — *VLSM*). Ǻетод IP-адресации, который позволяет рационально управлять пространством IP адресов.

#### Маска подсети

- Маска посети определяет границы подсети
- Маска подсети 32-бита
- ► В отличии от IP-адреса, нули и единицы в маске подсети не могут чередоваться. Всегда сначала идут единицы, потом нули

255.255.248.0=11111111.11111111.11111000.00000000

- Сначала N единиц, потом 32-N нулей
- Для записи маски используют число N, называемого длиной маски. 192.168.11.10/21 вместо 192.168.11.10 255.255.248.0 или 11111111.11111111.11111000.00000000

#### Определение границ подсети

Для определения границ подсети компьютер делает побитовое умножение (логическое И) между IP-адресом и маской, получая на выходе адрес с обнуленными битами в позициях нулей маски

11000000.10101000.00001011.00001010

 $\chi$ 11111111.11111111.11111000.00000000

 $11000000.10101000.00001000.000000000 = 192.168.8.0$ 

#### Зарезервированные адреса

- Адреса, которые не могут быть присвоены сетевым устройствам:
- ► **1) Адрес сети**

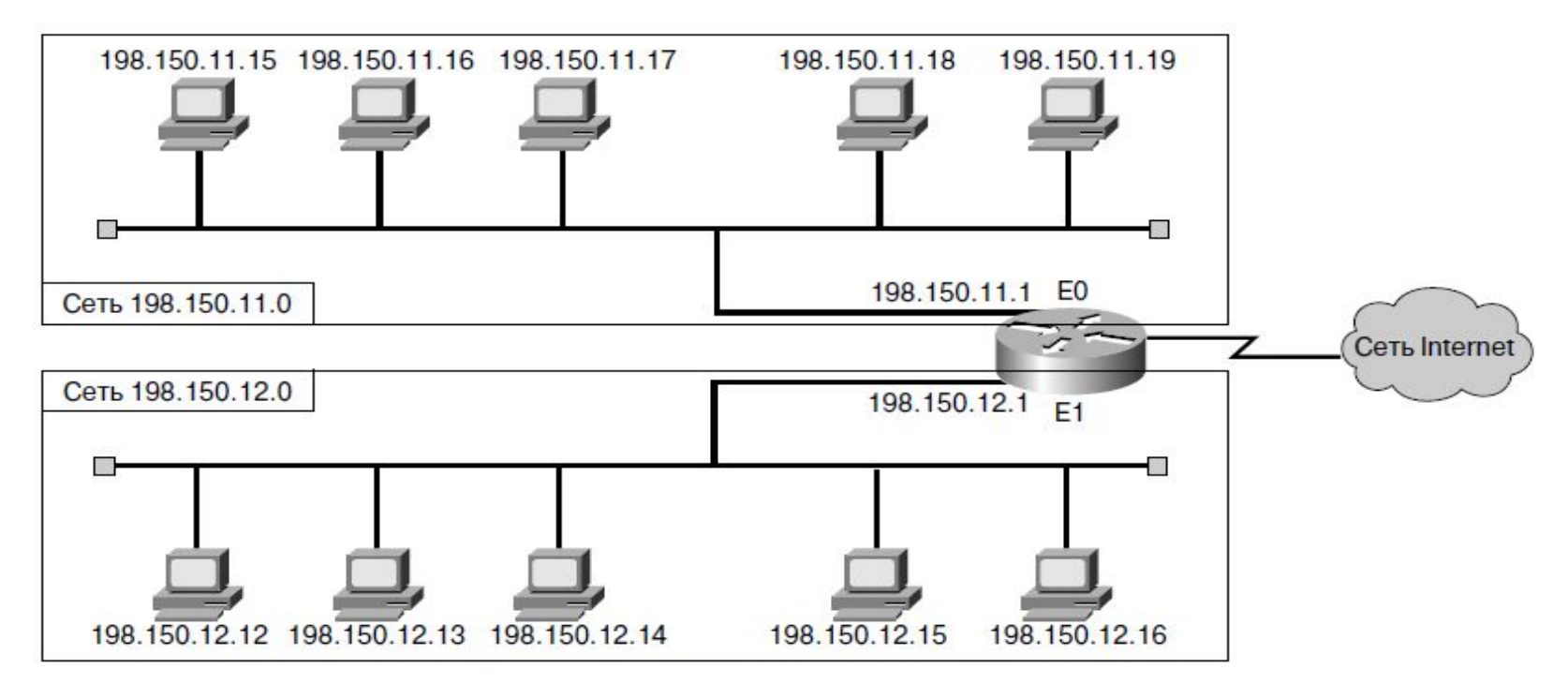

#### Зарезервированные адреса

- Адреса, которые не могут быть присвоены сетевым устройствам:
- ► **2) Широковещательный адрес**

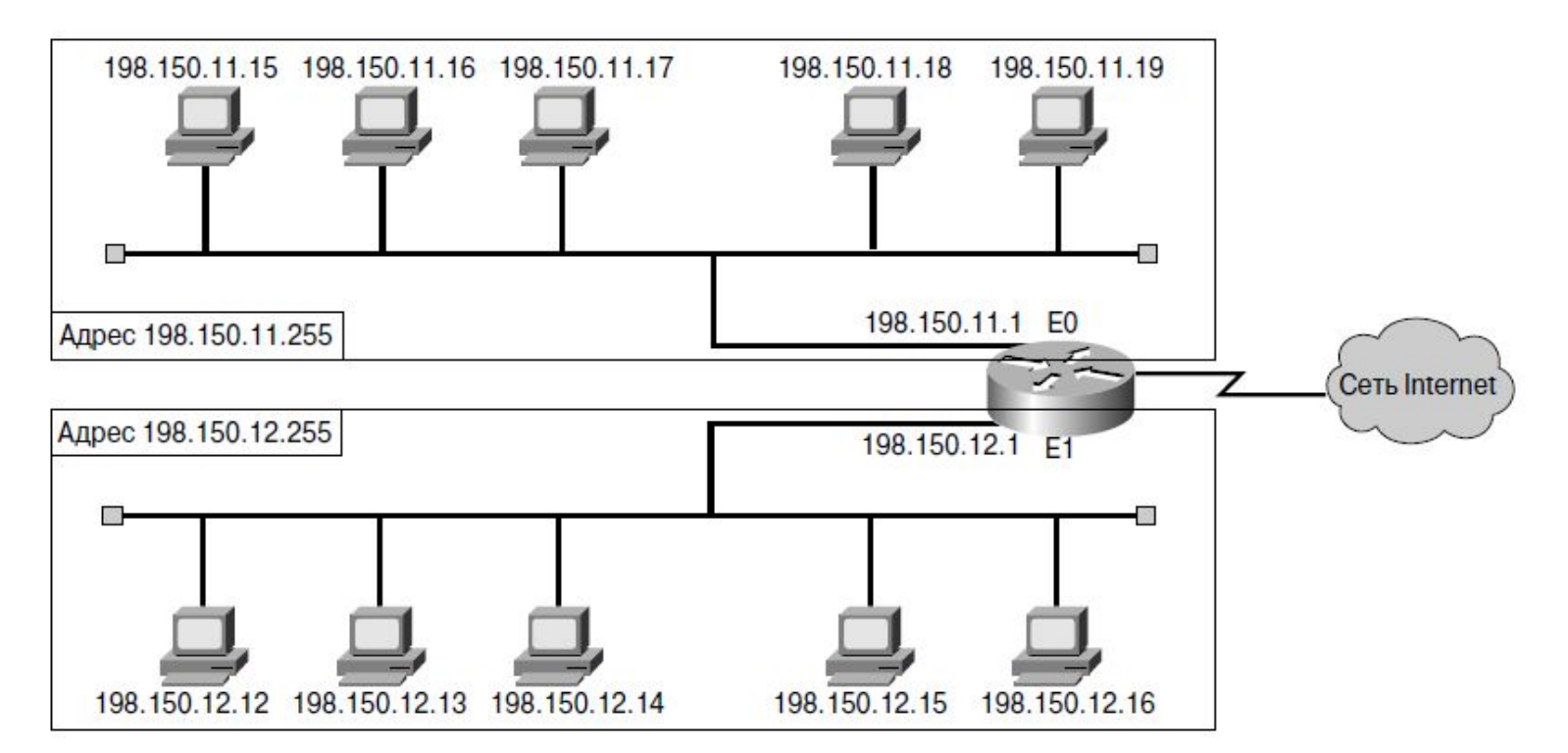

# Ȁипы рассылок

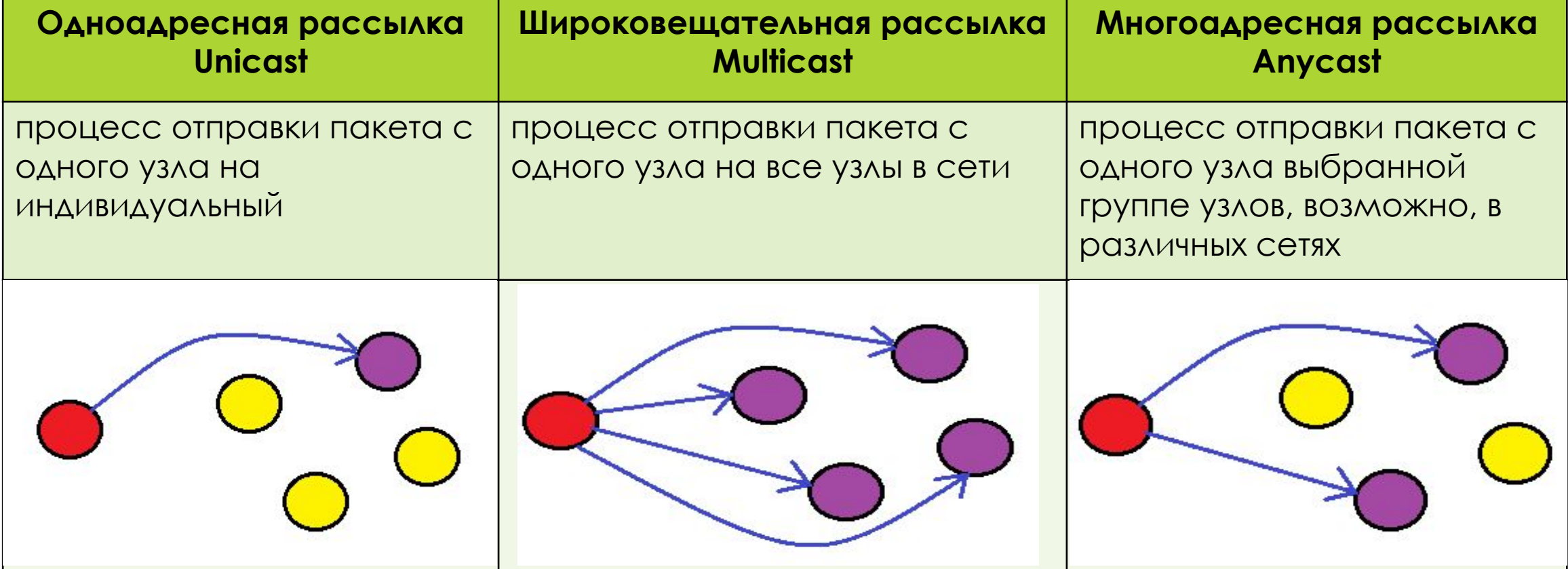

## ǽубличные и частные IP-адреса

- ► **ǽубличные IP адреса**  уникальны, используются в глобальном масштабе и подчиняются стандарту.
- ► **Частные IP адреса**  уникальны только внутри локальной сети
- ► 10.0.0.0 10.255.255.255 (маска подсети: 255.0.0.0 или /8)
- ► 172.16.0.0 172.31.255.255 (маска подсети: 255.240.0.0 или /12)
- ► 192.168.0.0 192.168.255.255 (маска подсети: 255.255.0.0 или /16)

# Публичные и частные IP-адреса

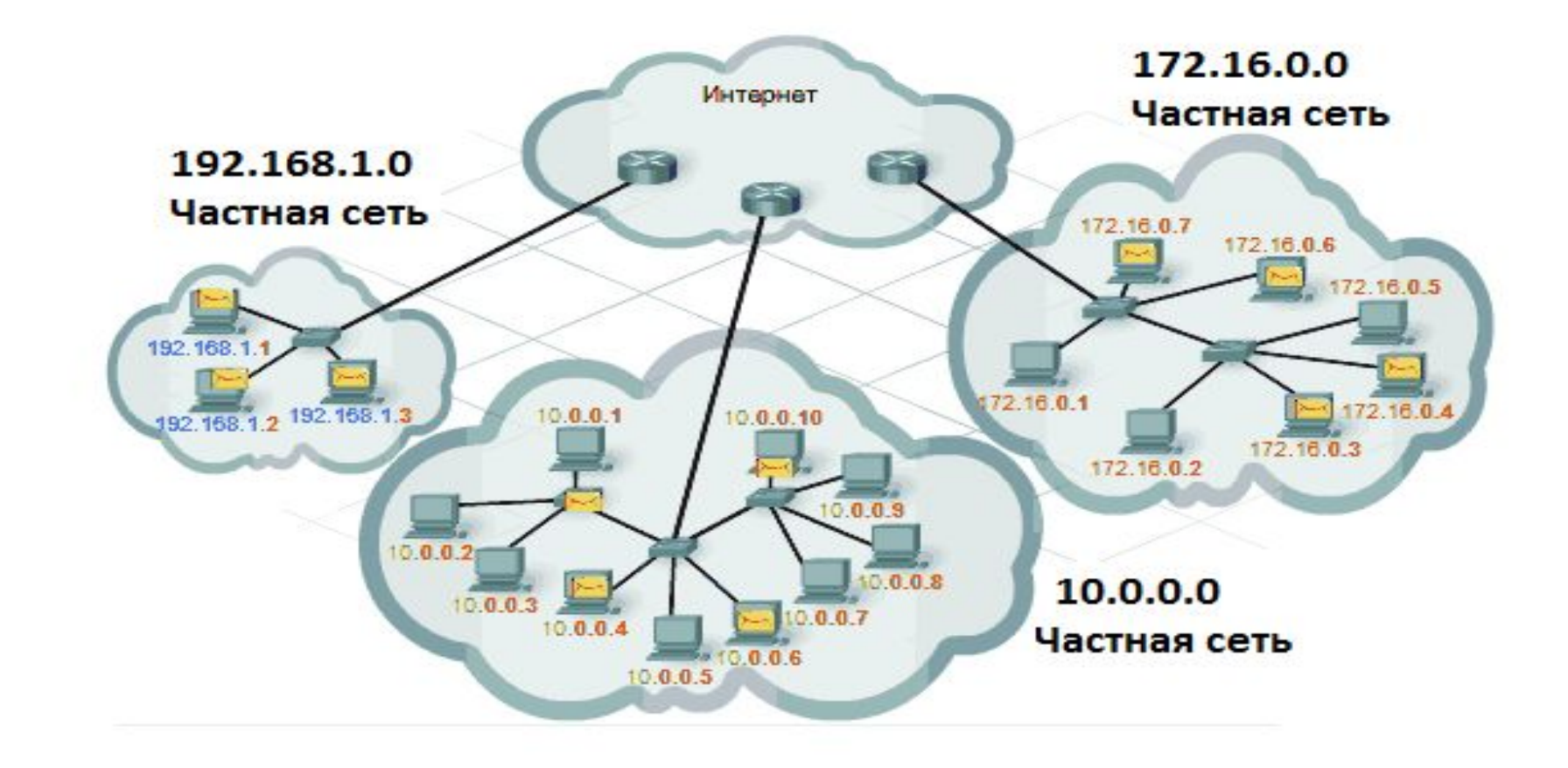

# IPv4 VS IPv6

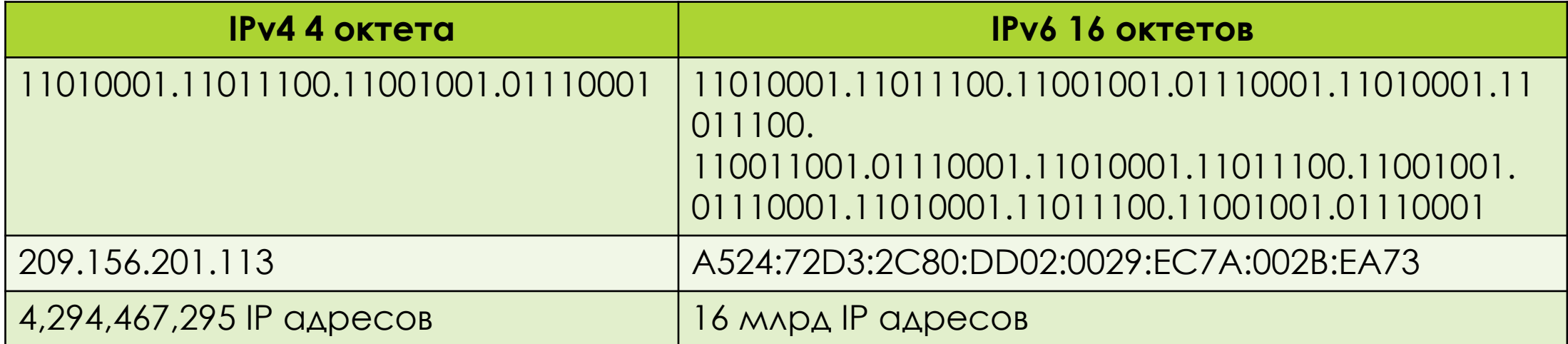

#### ǽрисвоение IP - адресов

- ► **ǿтатическое присвоение IP адреса**
- ► **Динамическое присвоение IP адреса**
	- ► **Выделение адреса с помощью протокола DHCP**

#### Выделение адреса с помощью протокола DHCP

- ► **DHCP** (Dynamic Host Configuration Protocol) протокол позволяет динамически получить IP - адрес, не прибегая к создаваемым администратором профилям для каждой конкретной машины.
- Все, что нужно, это назначить диапазон доступных адресов на DHCP сервере.
- Распределение IP-адресов:
	- ►**Ручное распределение** - сетевой администратор сопоставляет аппаратному адресу каждого клиентского компьютера определённый IP-адрес.
	- ► *Автоматическое распределение -*каждому компьютеру на постоянное использование выделяется произвольный свободный IP-адрес из определённого администратором диапазона.
	- ► *Динамическое распределение -* адрес выдаётся компьютеру не на постоянное пользование, а на определённый срок (арендой адреса). По истечении срока аренды IP-адрес вновь считается свободным, и клиент обязан запросить новый.

# ǽротокол преобразования адресов ARP

- ► ARP (Address Resolution Protocol протокол преобразования адресов)-позволяет автоматически получить MAC - адрес, если известен IP-адрес.
- ► Для определения MAC-адреса получателя по IP-адресу хост формирует широковещательный Ethernet-кадр, содержащий ARP-запрос (ARP-Request). Запрос содержит MAC и IP отправителя и IP получателя. Хост, обнаруживший свой IP в поле "сетевой адрес получателя", дописывает свой MAC-адрес и отправляет ARP-ответ (ARP-Reply). Получив искомый MAC-адрес, хост заносит его в ARP-кэш.

# ǽротокол преобразования адресов ARP

**ARP-запрос** отправляется на широковещательный **MAC-адрес ff:ff:ff:ff:ff:ff**. В теле ARP-запроса поле с неизвестным значением Target MAC Address заполняется нулями.

**ARP-ответ** отправляется на MAC-адрес получателя, отправившего ARP-запрос. В поле Sender MAC Address указывается запрашиваемый MAC-адрес устройства.

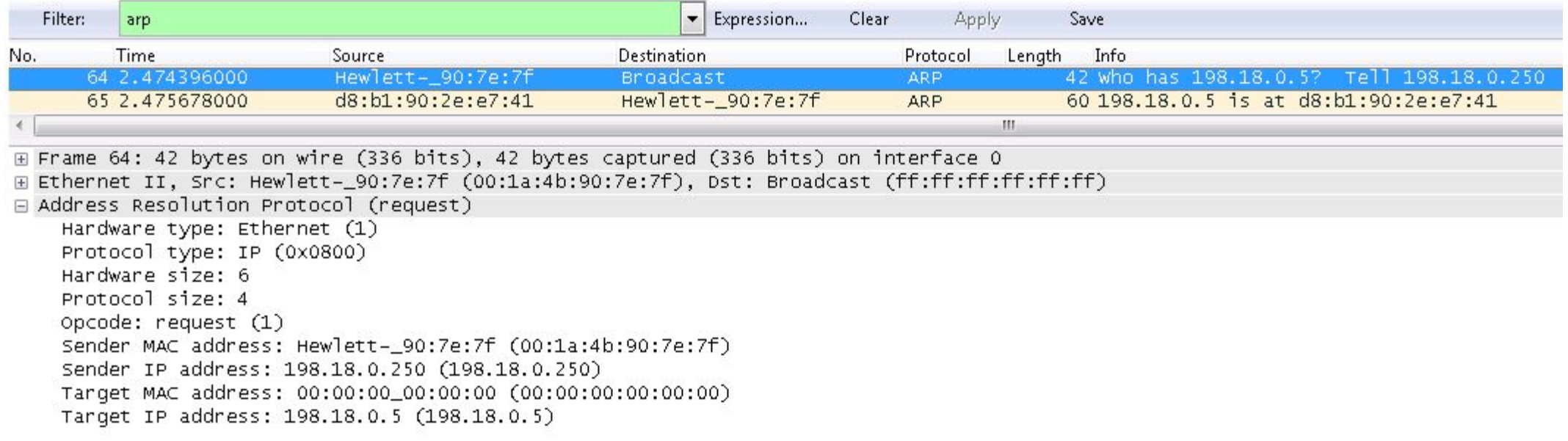

#### Сегментация сетей

- ► Ǿазделение сетей на подсети позволяет:
	- ► ǽовысить управляемость сетью
	- ► Ǽграничить широковещательные рассылки

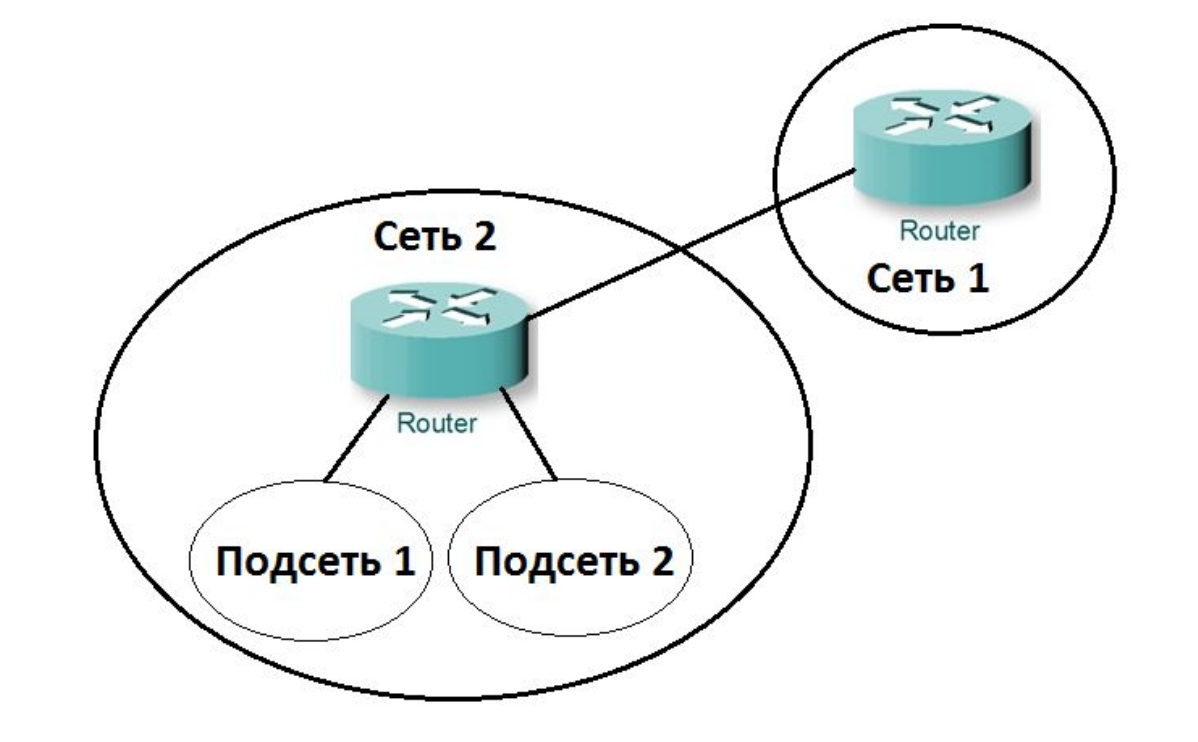

## Планирование сети

- ► ǽри планировании подсети необходимо определить:
- ► Ǿазмер сети
- ► Количество узлов в каждой подсети
- 

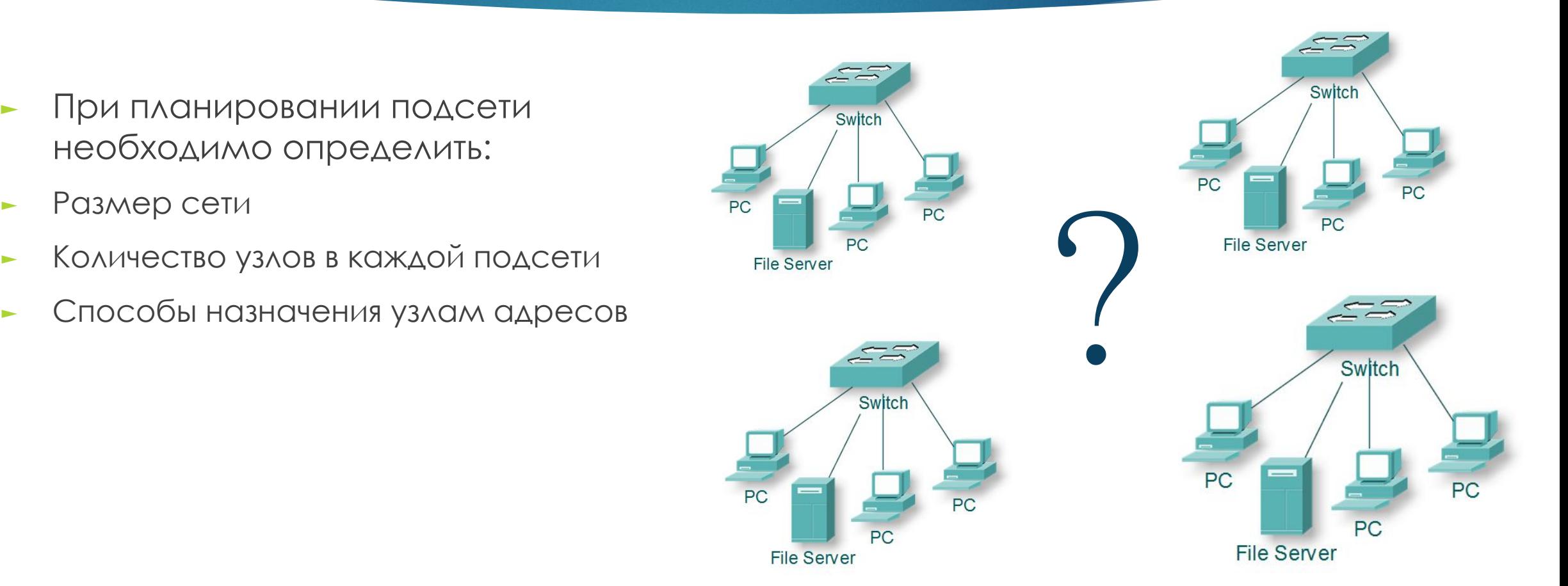

 $\Gamma$   $\Gamma$   $\pi$  $=$   $-$ 

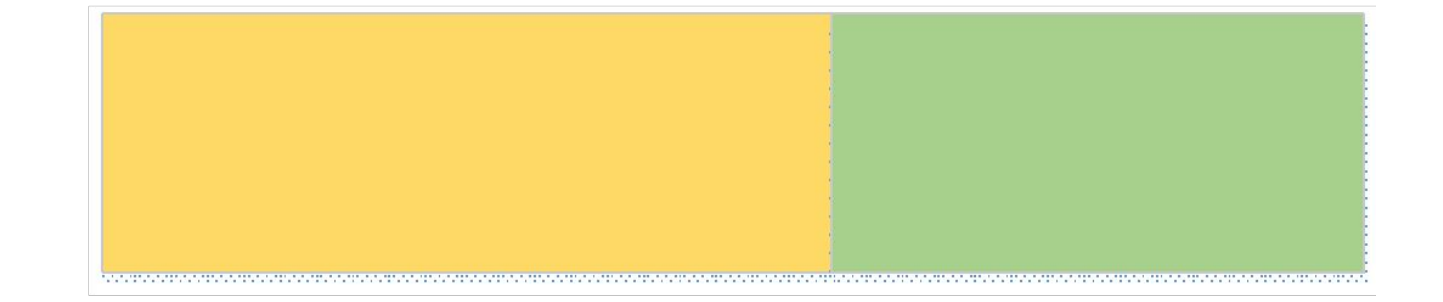

 $\sim 100$ **The Common Service Common Service**  $\sim 1-1$  $\mathbf{z} = \mathbf{z} - \mathbf{z}$  . In the  $\mathbf{r}$ 

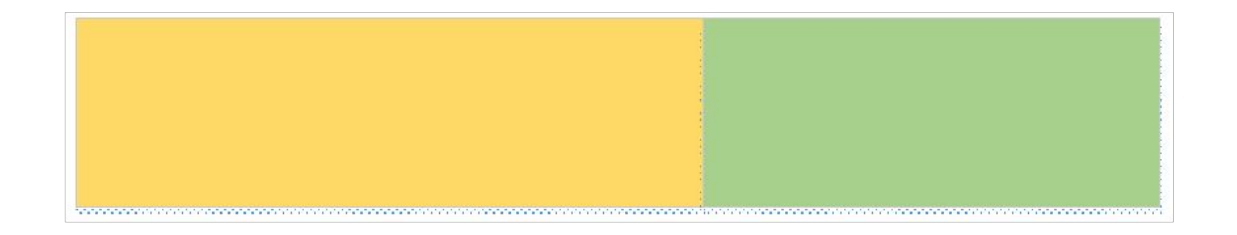

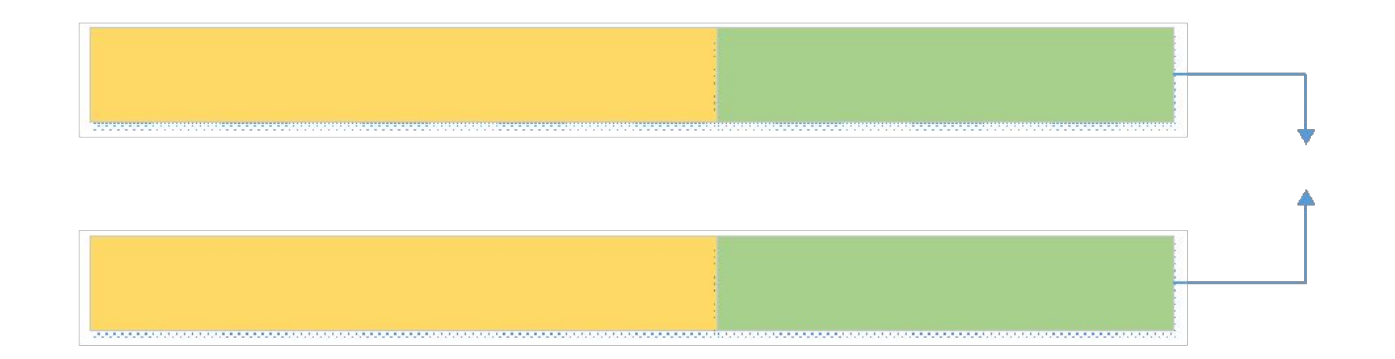

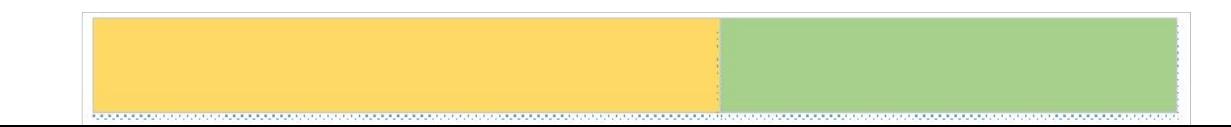

 $\mathbf{I}$   $\mathbf{H}$ 

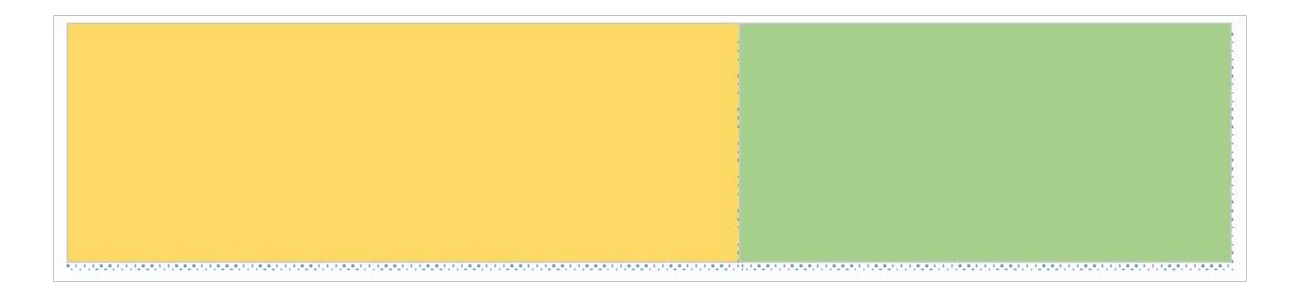

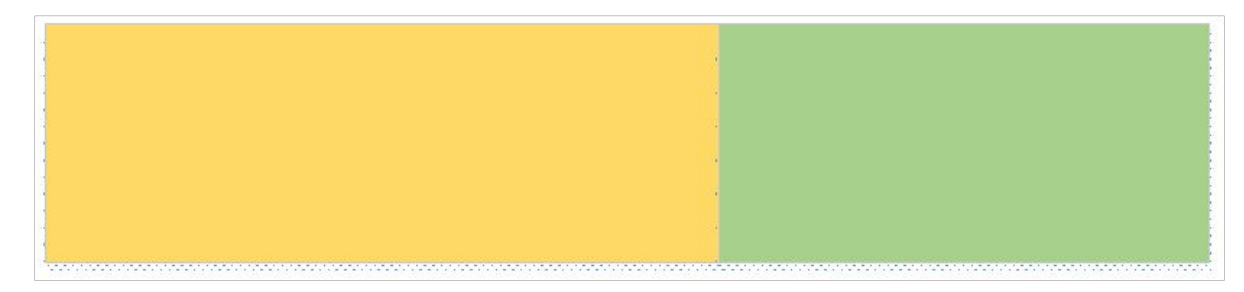

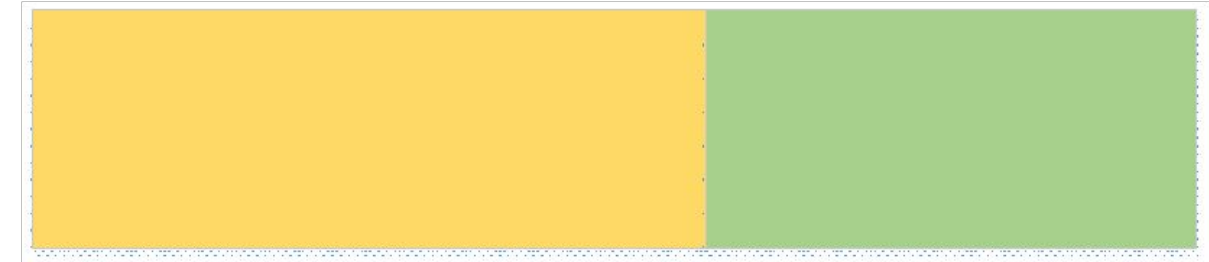

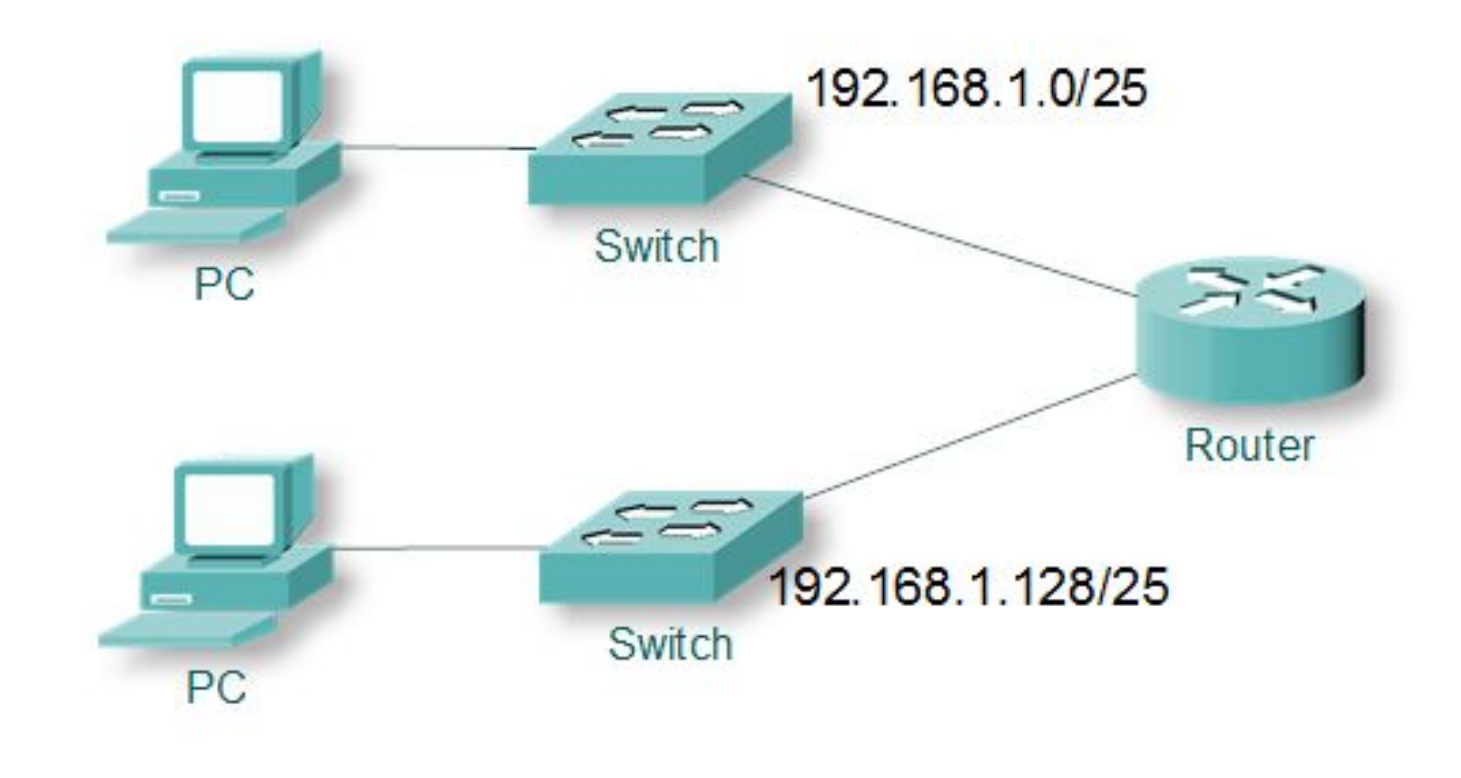

# Диапазон адресов подсети 192.168.1.0/25

#### ► ǿетевой адрес

- $-192.168.1.00000000 = 192.168.1.0$
- ► Адрес первого узла
	- $-192.168.1.00000001 = 192.168.1.1$
- ► Адрес последнего узла
	- $-192.168.1.01111110 = 192.168.1.126$
- ► Ȇироковещательный адрес
	- $-192.168.1.0111111 = 192.168.1.127$

# Диапазон адресов подсети 192.168.1.128/25

#### ► ǿетевой адрес

- $-192.168.1.10000000 = 192.168.1.128$
- ► Адрес первого узла
	- $-192.168.1.10000001 = 192.168.1.129$
- ► Адрес последнего узла
	- $-192.168.1.1 111 1110 = 192.168.1.254$
- ► Ȇироковещательный адрес
	- $\sim$  192.168.1.1 111 1111 = 192.168.1.255

#### Расчет количества подсетей

- ► Количество подсетей = 2^n, где n = заимствованные биты
- $-192.168.1.0000000$ 
	- ► 1 бит был заимствован
- $-2^{\wedge}$  = 2 подсети

#### Расчет количества узлов

► Количество узлов = (2^n) - 2, где n = оставшиеся биты

- $-192.168.1.0000000$ 
	- ► 7 бит остаются в поле узла
- $-2$ <sup> $-$ </sup> 2<sup> $-$ </sup> 2 = 126 допустимых узлов в каждой подсети

# Упс, задачка

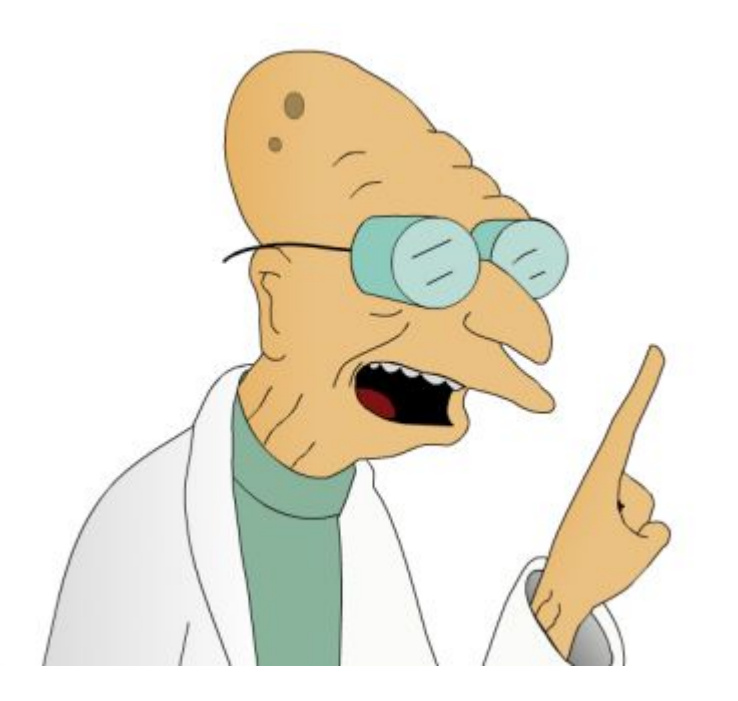

- ► Дана сеть 192.168.1.0/24
- ► ǿоздать 4 подсети
- ► Ǿассчитать количество узлов

# Решение

Заимствование 2 бит позволит создать 4 подсети: 2^2 = 4 подсети

Исходный адрес: 192.168. 1.00 00 0000 Маска: 255.255.255.00 00 0000

При заимствовании 2 бит создаются 4 подсети: Сеть 0: 192.168.1. 00 00 0000 = 192.168.1.0/26 Сеть 1: 192.168.1. 01 00 0000 = 192.168.1.64/26 Сеть 2: 192.168.1. 10 00 0000 = 192.168.1.128/26 Сеть 3 192.168.1. 11 00 0000 = 192.168.1.192/26

Все 4 подсети имеют одинаковую маску подсети Macka: 255.255.255. 11 00 0000 = 255.255.255.192

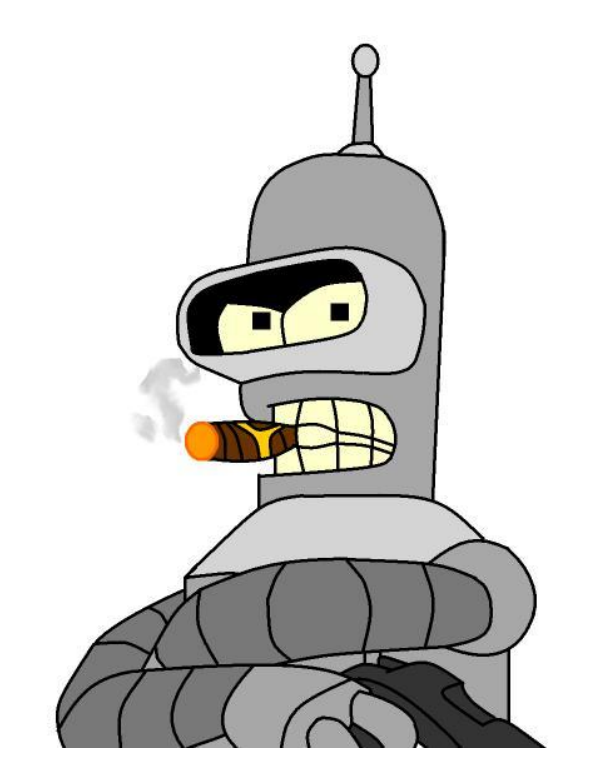

#### Решение: расчет количества узлов

- ► Количество узлов = (2^n) 2, где n = оставшиеся биты в узловой части
	- $-192.168.1.0000000$ 
		- ► 6 бит остаются в поле узла
- $= (206) 2 = 62$  допустимых узла в каждой подсети

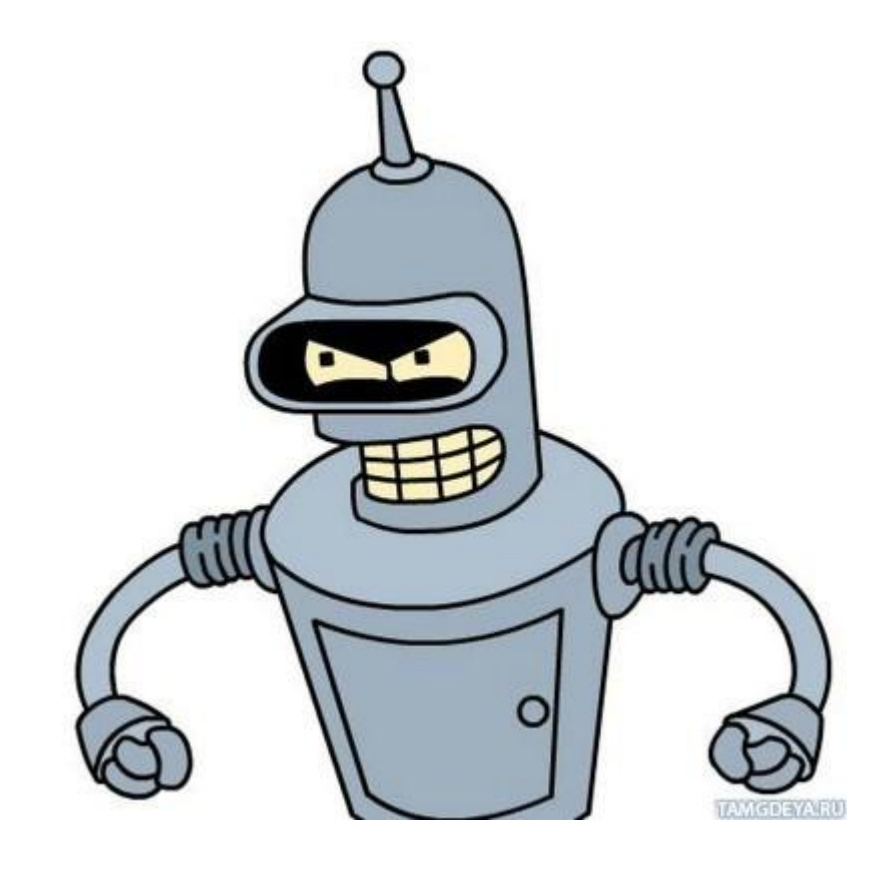

#### Маршрутизация

- ► **Маршрутизация** (*Routing*) процесс определения наиболее эффективного пути от одного устройства к другому
	- ► ǿтатическая маршруты задаются администраторами
	- Динамическая построение маршрутов автоматически, при помощи протоколов маршрутизации

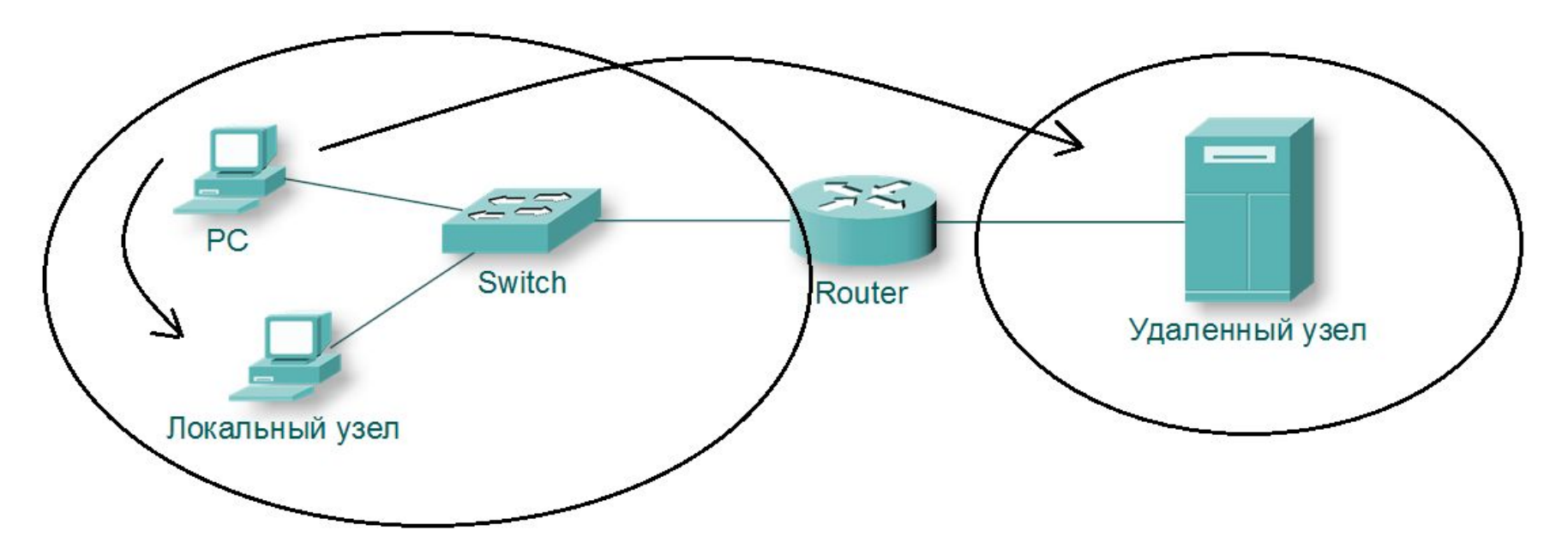

## Маршрутизатор

- ► Ǻаршрутизатор специализированный сетевой компьютер, имеющий два или более сетевых интерфейсов и пересылающий пакеты данных между различными сегментами сети.
- ► ȁстройство сетевого уровня

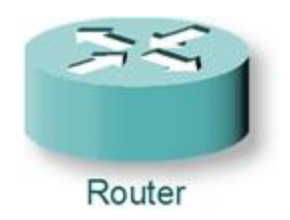

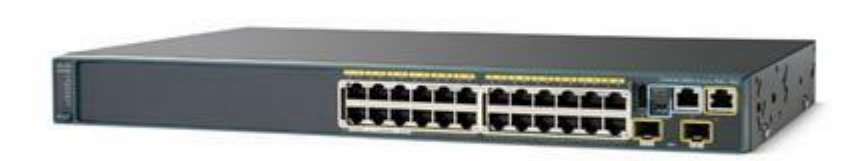

#### Ȃункции маршрутизатора

- Поддерживает таблицы маршрутизации и обменивается информацией об изменениях в топологии сети с другими маршрутизаторами
- ► Когда пакеты приходят на один из интерфейсов, маршрутизатор, руководствуясь таблицей маршрутизации, должен определить, куда именно следует отправить пакет
- Перенаправляет пакеты на выбранный интерфейс
- Ограничивает широковещательные рассылки

# Таблица маршрутизации

- ► **Ȁаблица маршрутизации** электронная таблица или база данных, хранящаяся на маршрутизаторе или сетевом компьютере, которая описывает соответствие между адресами назначения и интерфейсами, через которые следует отправить пакет данных до следующего маршрутизатора.
- Содержит:
- ► **ǿеть назначения**
- ► **Метрика, связанная с сетью назначения**
- ► **Шлюз для подключения к сети назначения**

# Ȁаблица маршрутизации

► В Windows для отображения таблицы маршрутизации узла можно использовать команду **route print** или **netstat -r**.

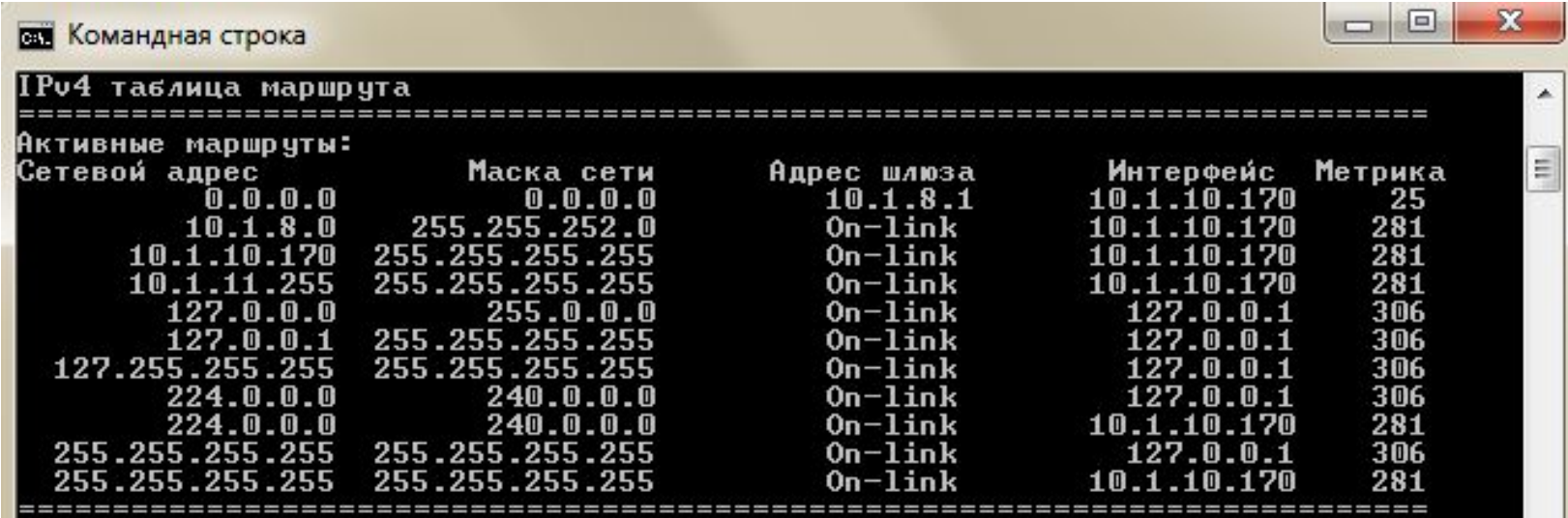

#### Определение пути

- ► **ǿеть с прямым подключением**  Directly connected
- ► **ȁдаленная сеть**  IP-адрес назначения пакета принадлежит удалённой сети
- ► **Маршрут не определен**  если IP-адрес назначения пакета не принадлежит подключённой или удалённой сети, маршрутизатору нужно определить, доступен ли шлюз по умолчанию

# Ȇлюз по умолчанию

*Default gateway* сетевой шлюз, на который пакет отправляется в том случае, если маршрут к сети назначения пакета не известен (не задан явным образом в таблице маршрутизации хоста).

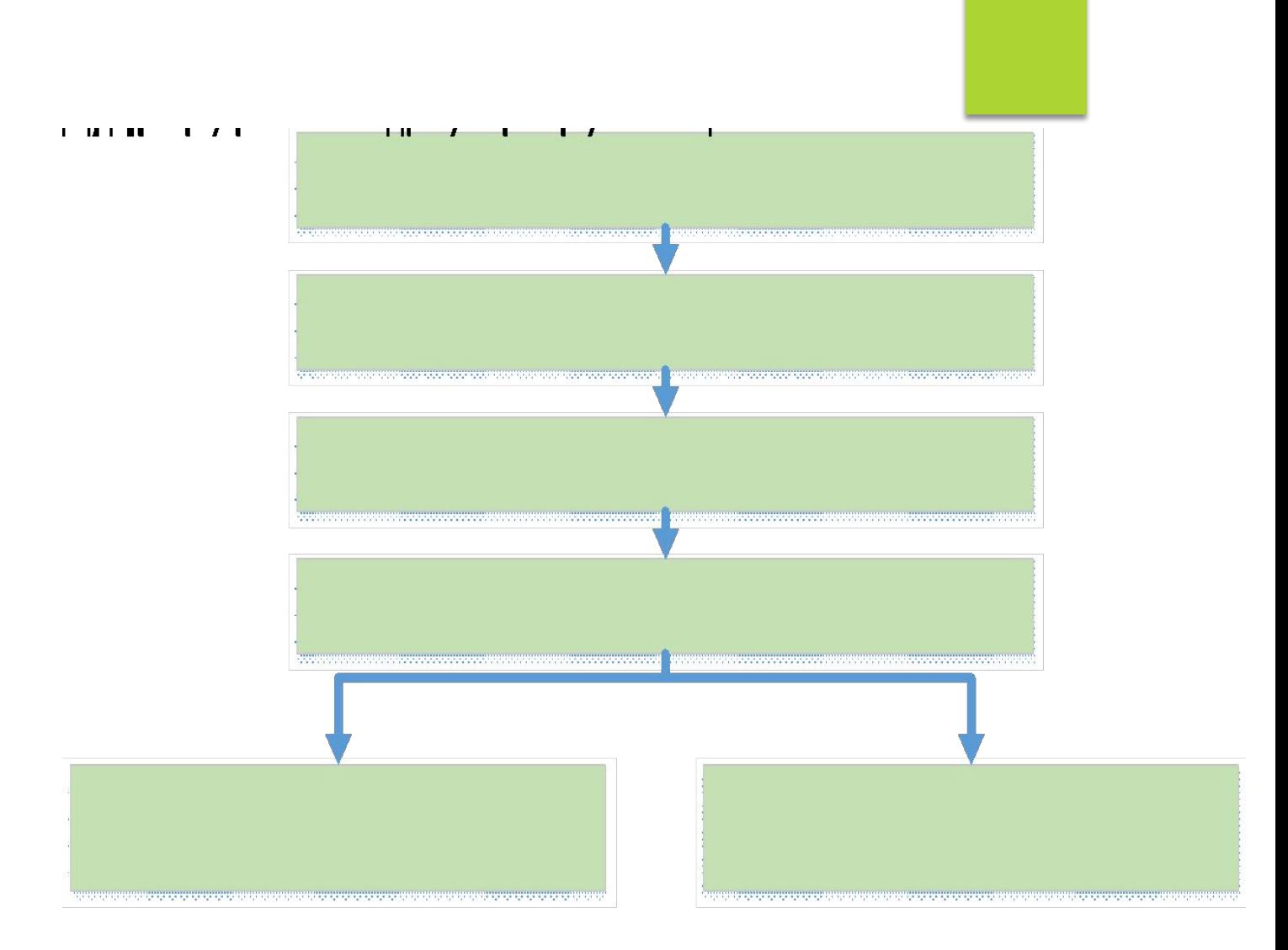

#### ǽротокол маршрутизации

- ► *Протокол маршрутизации* — это протокол, который предоставляет механизмы обмена маршрутной информацией.
- Сообщения протокола маршрутизации передаются между маршрутизаторами.
- Протокол маршрутизации позволяет маршрутизаторам обмениваться информацией друг с другом для обновления записей и поддержки таблиц маршрутизации.
- Примеры протоколов маршрутизации TCP/IP:
	- Протокол маршрутной информации (Routing Information Protocol RIP);
	- Протокол маршрутизации внутреннего шлюза (Interior Gateway Routing Protocol IGRP);
	- Усовершенствованный протокол маршрутизации внутреннего шлюза (Enhanced Interior Gateway Routing Protocol — EIGRP);
	- Протокол первоочередного обнаружения кратчайших маршрутов (Open Shortest Path First OSPF).

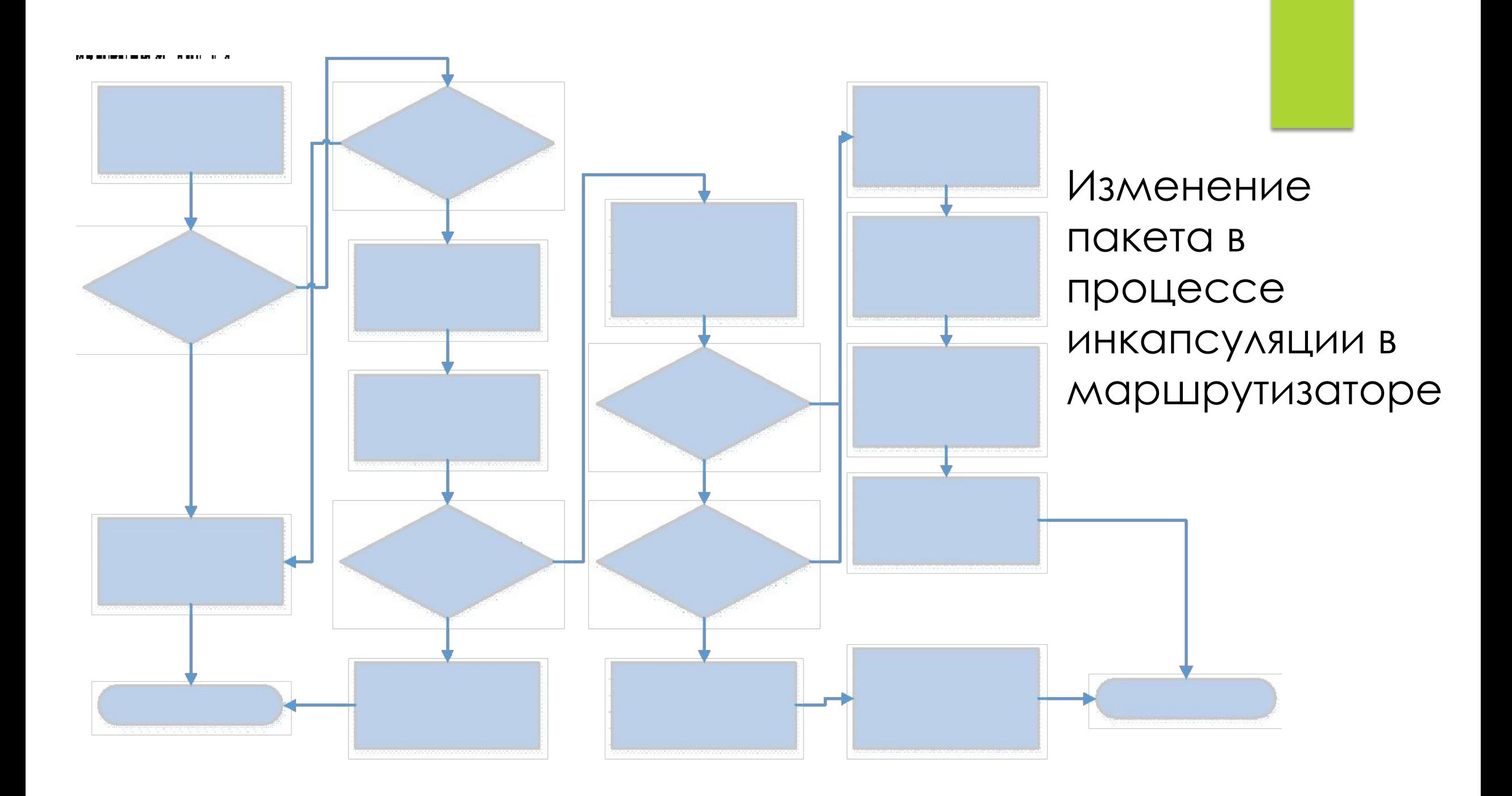

#### Базовая конфигурация маршрутизатора

- ► ǽрисвоить имя маршрутизатору
- ► Конфигурация баннера
- ► Ǽбеспечить защиту доступа
	- ► ǻастройка пароля для доступа в привилегированный режим
	- Настройка пароля для доступа через консольный порт
	- Настройка пароля для доступа через VTY

#### Базовая конфигурация маршрутизатора

- ► ȅтобы обеспечить доступность интерфейса маршрутизатора необходимо:
- ► ǻастроить на интерфейсе адрес с маской подсети
- ► Активировать интерфейс
	- R1(config)# interface gigabitethernet 0/0
	- R1(config-if)#description Link to LAN 1
	- R1(config-if)# ip address 192.168.10.1 255.255.255.0
	- R1(config-if)#no shutdown
	- R1(config-if)#exit
	- R1(config)#

#### Базовая конфигурация маршрутизатора

**Интерфейс loopback** - это логический интерфейс внутри маршрутизатора. Он не назначается физическому порту, поэтому его нельзя подключить к другому устройству. Он считается программным интерфейсом, который автоматически переводится в состояние UP во время работы маршрутизатора.

Router(config)# **interface loopback** *number* Router(config-if)# **ip address** *ip-address subnet-mask* Router(config-if)# **exit**

#### ǽроверка настроек маршрутизатора

- ► **show ip interface brief**  отображает краткую информацию обо всех интерфейсах, включая IPv4-адрес интерфейса и текущее рабочее состояние
- ► **show ip route**  отображает содержимое таблицы маршрутизации IPv4, которая хранится в ОЗУ. В Cisco IOS 15 активные интерфейсы должны быть указаны в таблице маршрутизации с двумя связанными с ними записями, которые определены кодом «C» (подключён) или «L» (локальный).
- ► **show running-config interface** *interface-id* отображает команды, настроенные на указанном интерфейсе
- ► **show interfaces**  отображает информацию об интерфейсе и счётчик потока пакетов для всех интерфейсов на устройстве.
- ► **show ip interface**  отображает информацию об IPv4 для всех интерфейсов маршрутизатора.

# Настройка статического маршрута

- ► ǿтатические маршруты настраиваются с помощью команды глобальной конфигурации **ip route**.
- ► ǿинтаксис команды:
	- ► Router(config)# **ip route** *network-address subnet-mask* {*ip-address* | *exit-intf*}
	- ► R1(config)# **ip route 192.168.2.0 255.255.255.0 GigabitEthernet 0/1**
- ► ǿтатический маршрут определяется в таблице маршрутизации посредством кода «S».

# ǽроверка настроек статического маршрута

- ► Команды **ping** и **traceroute**
- ► **show ip route**
- ► **show ip route static**
- ► **show ip route** *network*

#### Маршрут по умолчанию

- Статический маршрут по умолчанию это маршрут, которому соответствуют все пакеты.
- ► Вместо хранения всех маршрутов ко всем сетям в таблице маршрутизации маршрутизатор может хранить один маршрут по умолчанию, представляющий любую сеть, отсутствующую в таблице маршрутизации.
- ► **ip route 0.0.0.0 0.0.0.0** { *ip-address* | *exit-intf* }

- ► *ICMP* (*Internet Control Message Protocol) - протокол управляющих сообщений в сети Internet*
	- ► Компенсирует неспособность протокола IP гарантированно доставлять данные
- ► Является механизмом отправки сообщений об ошибках для протокола IP

- ► **ǿообщения о недостижимости** пункта назначения могут включать в себя следующие виды информации:
- ► **ǿеть недостижима**  это сообщение обычно свидетельствует об ошибках в маршрутизации или адресации;
- ► **ȁзел недостижим** это сообщение обычно свидетельствует об ошибках при доставке, например, об ошибочной маске подсети;
- ► **ǽротокол недоступен (недостижим) -** это сообщение обычно свидетельствует о том, что пункт назначения не поддерживает протокол верхнего уровня, указанный в пакете;
- ► **ǽорт недостижим**  это сообщение обычно свидетельствует о том, что TCP
- ► порт (сокет) недоступен.

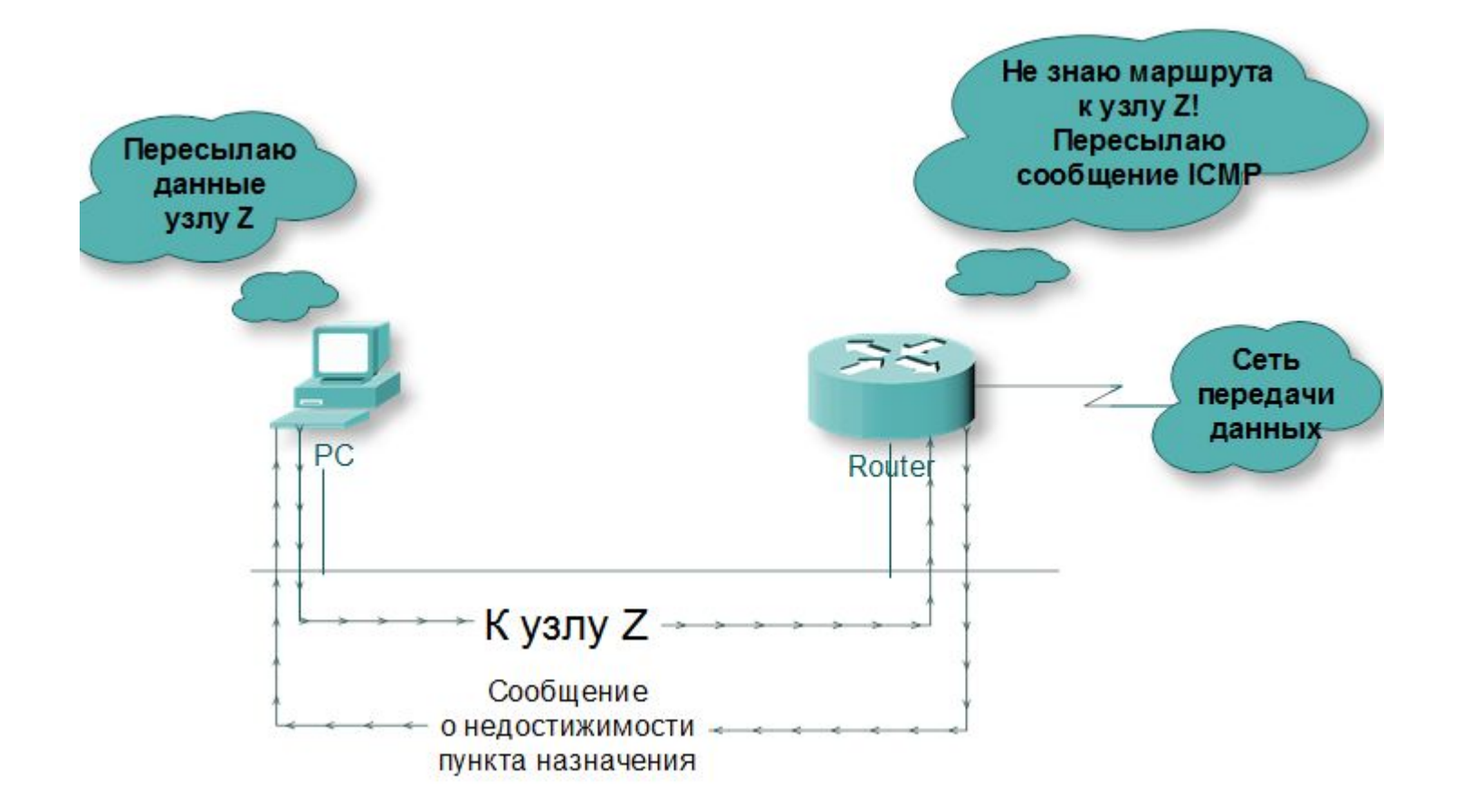

#### Использование команды ping для проверки достижимости пункта  $\blacktriangleright$ **НАЗНАЧЕНИЯ**

```
S3>ping 192.168.99.11
Type escape sequence to abort.
Sending 5, 100-byte ICMP Echos to 192.168.99.11, timeout is 2 seconds:
1.1.1Success rate is 20 percent (1/5), round-trip min/avg/max = 0/0/0 ms
S3>ping 192.168.99.11
Type escape sequence to abort.
Sending 5, 100-byte ICMP Echos to 192.168.99.11, timeout is 2 seconds:
11111
Success rate is 100 percent (5/5), round-trip min/avg/max = 0/0/1 ms
S3>ping 192.168.99.50
Type escape sequence to abort.
Sending 5, 100-byte ICMP Echos to 192.168.99.50, timeout is 2 seconds:
- - - - -Success rate is 0 percent (0/5)
```
Команда **traceroute** используется для просмотра пути, по которому пакеты доходят до пункта назначения

hou-rtr-1#traceroute 10.32.25.1

Type escape sequence to abort.<br>Tracing the route to 10.212.25.234

```
1 hou-rtr-3 (10.2.38.24) 0 msec 0 msec 0 msec
  2 10.212.47.16 [AS 1358] [MPLS: Label 54321] Exp 9] 1 msec 0 msec 1 msec<br>3 10.212.247.57 [AS 12345] 12 msec 14 msec 15 msec
  4 10.212.32.66 22 msec 23 msec 24 msec
  5 10.212.25.234 [AS 4321] 40 msec * 36 msec
  6 10.32.25.1 39 msec 38 msec 40 msec
hou-rtr-1#
```
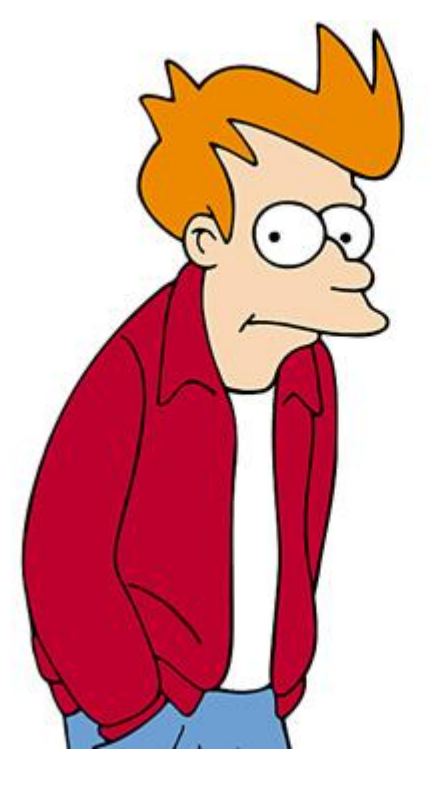

# Спасибо за внимание!